## Short Term Plan

## CSCI 4500/6500: Programming Languages

#### **Course Overview**

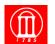

- Today go over expectations and course plan
- Next week introduction to programming languages
- Next week also discuss presentation topics & some advice

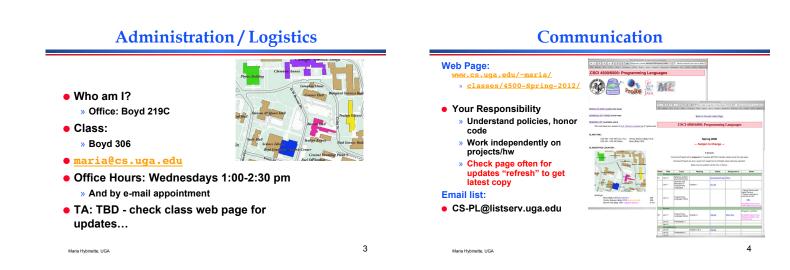

1

## **Course Objective**

- Exposure to different programming languages
  - » Understand various language constructs and meaning ALGOL, C, Java, Lisp, Scheme, ML,
- python, ruby (maybe), Prolog Build appreciation for valuable language
- features
- Improve your background when choosing a language to program in
- Increase your ability to learn a new language
- Introduction to research on programming languages, past and present.

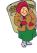

5

# How we're going to do it

• Read & Listen

Maria Hybinette, UGA

- » Required:
  - Programming Language Pragmatics, 2/ e (or later), Michael L. Scott, University of Rochester (3<sup>rd</sup> version or later)
  - Technical papers (summaries and presentation) (weekly)
- » Optional:
  - Concepts of Programming Languages, 7/e, Robert W. Sebesta, University of Colorado, Colorado Springs
- Practice
- » 5-6 programming assignments Test
  - » 2 Midterms, 1 Final, Quizzes
- Talk and think in class, and outside!

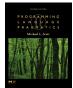

2

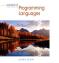

6

Maria Hybinette, UGA

# How to get an A? B? C?... F?

- Theory 45%
  - » 2 Exams (10% each) + Final 15% + Quizzes 05% = 40%
- Practice 60%
  - Homework, weekly summaries & presentation & programming assignments & session chairing
- Participation 5%
  - > 100% attendance will raise your final grade by 2%
    > Constructive participation on class list may raise your grade by 1%

How to get an A? B? C?... F?

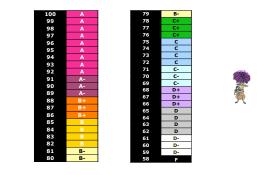

Maria Hybinette, UGA

7

9

Maria Hybinette, UGA

# Policy on Collaboration

#### • Assignments/projects/summaries:

- Purpose: familiarization of concepts and details of programming languages
- » Work on project independently:
  - No direct sharing of code
  - No line-by-line assistant
  - No exchange of code
- » You are encouraged to ask questions of one another, and to respond to other student's questions (and especially on the email list)
- Exams:
  - » Closed-book. No outside assistance is permitted. No additional materials may be used.
  - » No make-up tests unless absence is due to serious illness. Doctor's diagnostic note is required. The final grade will be scaled accordingly.

Maria Hybinette, UGA

## **Paper Presentations**

- 1-2 presentations will be expected, needs to be in power point.
- We will assign presentations next week.
  - » Caveat: If someone signs up for a paper and then later drops, we will need to shift the last scheduled person to the empty slot(s) (other volunteers are welcomed and will be solicited in class).
- Format:
  - » A mini-conference
  - » Audience will also be given an evaluation sheet to fill out.
  - » 2 Session-Chairs (with prepared questions part of presentation grades).

Maria Hybinette, UGA

10

8

# **Paper Presentations**

- Turn in:
  - » Presenter:
    - Turn in .pdf of slides
    - 1 summary
  - » Session Chairs:
    - Turn in questions & answers
  - 1 summary
  - » Rest of class:
    - 1 summary

## **Project Summaries**

- 1. What is the problem that the authors are trying to solve? » Why is the problem important?
- 2. What is their approach and how is it original and innovative? (original compare it against contemporary approaches).
- How is the approach evaluated?
  - » What are the simplifying assumptions?» What are the strength and weaknesses of their solution?
- What are the results/impact of paper
  - . » Why is this paper important?
  - » Did they solve the problem?
  - » Does it have an impact is it still relevant? Why is it worth reading.
- What constructive criticism can you give to the presenter (e.g., would should have been included/excluded, make sure to address 'concepts' covered in the paper and relate how they were covered by the presenter).

## Tentative/past projects for class

Lexer & Parser.

Maria Hybinette, UGA

- Functional Language Project (SML toy)
- Functional Languages (ML industrial).
- Scripting Language (Python).
- Logical Language (Prolog).

### **Homework 1**

99 Bottles of Beer in 877 different

- See schedule for details...
- Digital Image --How to get out of the dog pound (and improve your grade).

Maria Hybinette, UGA

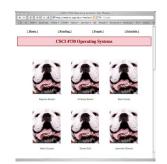

14

16

| C -1- | <br>1 | • |
|-------|-------|---|

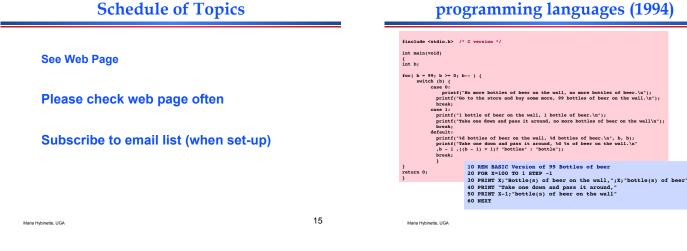

13

### 99 Bottles of Beer in 877 different programming languages (1994)

| ;;; Tim Goodwin ( <u>tim@pipex.net</u> ) Scheme      |  |  |  |  |  |
|------------------------------------------------------|--|--|--|--|--|
| (define bottles                                      |  |  |  |  |  |
| (lambda (n)                                          |  |  |  |  |  |
| (cond ((= n 0) (display "No more bottles"))          |  |  |  |  |  |
| ((= n 1) (display "One bottle"))                     |  |  |  |  |  |
| (else (display n) (display " bottles")))             |  |  |  |  |  |
| (display " of beer")))                               |  |  |  |  |  |
|                                                      |  |  |  |  |  |
| (define beer                                         |  |  |  |  |  |
| (lambda (n)                                          |  |  |  |  |  |
| (if (> n 0)                                          |  |  |  |  |  |
| (begin                                               |  |  |  |  |  |
| (bottles n) (display " on the wall") (newline)       |  |  |  |  |  |
| (bottles n) (newline)                                |  |  |  |  |  |
| (display "Take one down, pass it around") (newline)  |  |  |  |  |  |
| (bottles (- n 1)) (display " on the wall") (newline) |  |  |  |  |  |
| (newline)                                            |  |  |  |  |  |
| (beer (- n 1))))))                                   |  |  |  |  |  |
| (beer 99)                                            |  |  |  |  |  |

## 99 Bottles of Beer in 877 different programming languages (1994)

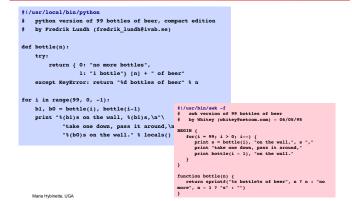

## 99 Bottles of Beer in 877 different programming languages (1994)

#### % 99 bottles of beer. Prolog % Reake Troncon SepikeRkotnet.org> bottles :bottles(99). bottles(1):write('Ibottle of beer on the wall, 1 bottle of beer,'), nl, write('Take one down, and pass it around,'), nl, write(X), write(' bottles of beer on the wall,'), nl, write(X), write(' bottles of beer on the wall,'), nl, write(X), write(' bottles of beer on the wall,'), nl, write(X), write(' bottles of beer on the wall,'), nl, write(X), write(' bottles of beer on the wall,'), nl, write(X), write(' bottles of beer on the wall, 'print. write(XX), write(' bottles bottles(XX).

## Introductions

| • | Name, | major, | year? |  |
|---|-------|--------|-------|--|
|---|-------|--------|-------|--|

- What are you hoping to learn from the class?
- What type of projects are you interested in?
- What do you want to do when you graduate?

Maria Hybinette, UGA

20